# 1.6 Case Study: Random Surfer

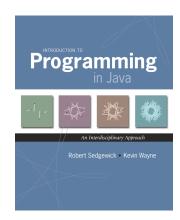

#### World Wide Web

World wide web. [Tim Berners-Lee, CERN 1980] Project based on hypertext for sharing and updating information among researchers.

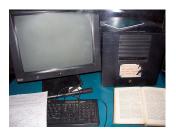

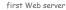

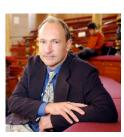

Sir Tim Berners-Lee

#### Memex

Memex. [Vannevar Bush, 1936] Theoretical hypertext computer system; pioneering concept for world wide web.

- Follow links from book or film to another.
- Tool for establishing links.

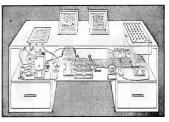

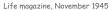

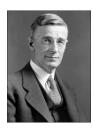

Vannevar Bush

#### Web Browser

Web browser. Killer application of the 1990s.

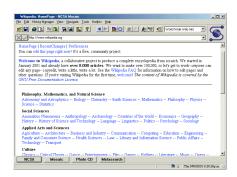

Library of Babel Web Search

#### La biblioteca de Babel. [Jorge Luis Borge, 1941]

When it was proclaimed that the Library contained all books, the first impression was one of extravagant happiness... There was no personal or world problem whose eloquent solution did not exist in some hexagon.

this inordinate hope was followed by an excessive depression. The certitude that some shelf in some hexagon held precious books and that these precious books were inaccessible seemed almost intolerable.

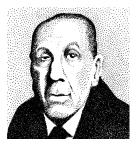

Web Search

Web search. Killer application of the 2000s.

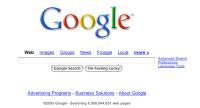

#### Web Search

Relevance. Is the document similar to the query term?

Importance. Is the document useful to a variety of users?

### Search engine approaches.

- Paid advertisers.
- Manually created classification.
- Feature detection, based on title, text, anchors, ...
- "Popularity."

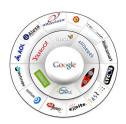

PageRank

## Google's PageRank™ algorithm. [Sergey Brin and Larry Page, 1998]

Measure popularity of pages based on hyperlink structure of Web.
 Revolutionized access to world's information.

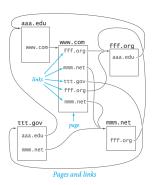

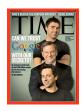

Web Graph Input Format

#### Input format.

- N pages numbered 0 through N-1.
- Represent each hyperlink with a pair of integers.

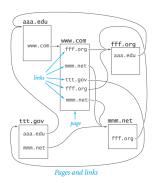

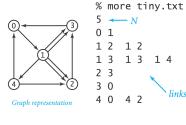

90-10 Rule

Model. Web surfer chooses next page:

- 90% of the time surfer clicks random hyperlink.
- 10% of the time surfer types a random page.

Caveat. Crude, but useful, web surfing model.

- No one chooses links with equal probability.
- No real potential to surf directly to each page on the web.
- The 90-10 breakdown is just a guess.
- It does not take the back button or bookmarks into account.
- We can only afford to work with a small sample of the web.
- · ...

#### Transition Matrix

Transition matrix. p[i][j] = prob. that surfer moves from page i to j.

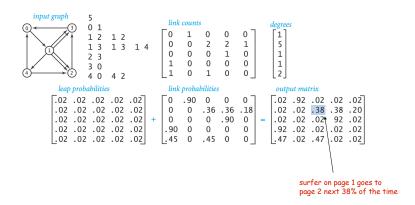

12

### Web Graph to Transition Matrix

```
public class Transition {
  public static void main(String[] args) {
     int N = StdIn.readInt(); // # number of pages
     int[][] counts = new int[N][N]; // # links from page i to j
     // accumulate link counts
     while (!StdIn.isEmpty()) {
       int i = StdIn.readInt();
       int j = StdIn.readInt();
       outDegree[i]++;
       counts[i][j]++;
     // print transition matrix
     StdOut.println(N + " " + N);
     for (int i = 0; i < N; i++) {
       for (int j = 0; j < N; j++) {
          double p = .90*counts[i][j]/outDegree[i] + .10/N;
          StdOut.printf("%7.5f ", p);
       StdOut.println();
  }
```

# Monte Carlo Simulation

#### Web Graph to Transition Matrix

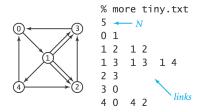

```
% java Transition < tiny.txt
5 5
0.02000 0.92000 0.02000 0.02000 0.02000
0.02000 0.02000 0.38000 0.38000 0.20000
0.02000 0.02000 0.02000 0.92000 0.02000
0.92000 0.02000 0.02000 0.02000 0.02000
0.47000 0.02000 0.47000 0.02000 0.02000</pre>
```

Monte Carlo Simulation

#### Monte Carlo simulation.

13

How? see next slide

- Surfer starts on page 0.
- Repeatedly choose next page, according to transition matrix.
- Calculate how often surfer visits each page.

transition matrix

Random Surfer

Random move. Surfer is on page page. How to choose next page j?

- Row page of transition matrix gives probabilities.
- Compute cumulative probabilities for row page.
- Generate random number r between 0.0 and 1.0.
- Choose page j corresponding to interval where r lies.

```
.02 .92 .02 .02 .02
      .02 .02 .38 .38 .20
      .02 .02 .02 92 .02
      .92 .02 .02 .02 .02
page .47 .02 .47 .02 .02
          transition matrix
```

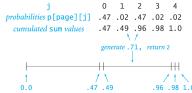

#### Random Surfer: Monte Carlo Simulation

```
public class RandomSurfer {
  public static void main(String[] args) {
     int T = Integer.parseInt(args[0]);
                                             // number of moves
      int N = StdIn.readInt();
                                             // number of pages
                                             // current page
     int page = 0;
      double[][] p = new int[N][N];
                                             // transition matrix
     // read in transition matrix
     // simulate random surfer and count page frequencies
     int[] freq = new int[N];
     for (int t = 0; t < T; t++) {
          // make one random move
                                             see previous slide
          freq[page]++;
     // print page ranks
      for (int i = 0; i < N; i++) {</pre>
        StdOut.printf("%8.5f", (double) freq[i] / T);
      StdOut.println();
```

#### Random Surfer

Random move. Surfer is on page page. How to choose next page j?

- Row page of transition matrix gives probabilities.
- Compute cumulative probabilities for row page.
- Generate random number r between 0.0 and 1.0.
- Choose page j corresponding to interval where r lies.

```
// make one random move
double r = Math.random();
double sum = 0.0;
for (int j = 0; j < N; j++) {
   // find interval containing r
   sum += p[page][j];
   if (r < sum) { page = j; break; }</pre>
```

#### Mathematical Context

Convergence. For the random surfer model, the fraction of time the surfer spends on each page converges to a unique distribution, independent of the starting page.

"page rank" "stationary distribution" of Markov chain "principal eigenvector" of transition matrix

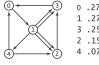

```
1 .27
3 .25
2 .15
```

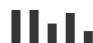

428,671 417,205 229,519 388,162 106,498 1,570,055, 1,570,055, 1,570,055, 1,570,055, 1,570,055

# Mixing a Markov Chain

#### The Power Method

- Q. If the surfer starts on page 0, what is the probability that surfer ends up on page  $\pm$  after two steps?
- A. Matrix-vector multiplication.

#### The Power Method

- Q. If the surfer starts on page 0, what is the probability that surfer ends up on page  $\dot{\mathbf{1}}$  after one step?
- A. First row of transition matrix.

22

#### The Power Method

Power method. Repeat until page ranks converge.

```
p[][]
                                                              new[]
                             .02 .92 .02 .02 .02
                              .02 .02 .38 .38 .20
                                                    = [ .02 .92 .02 .02 .02 ]

probabilities of surfing
[ 1.0 0.0 0.0 0.0 0.0 ] *
                              .02 .02 .02 .92 .02
                              .92 .02 .02 .02 .02
                              .47 .02 .47 .02 .02
                                                       probability of surfing from 0 to 2
                             .02 .92 .02 .02 .02
                              .02 .02 .38 .38 .20
1 .02 .92 .02 .02 .02 1 *
                             .02 .02 .02 .92 .02
                                                    = [ .05 .04 .36 .37 .19 ]
                                                         probabilities of surfing
                              .92 .02 .02 .02 .02
                             .47 .02 .47 .02 .02
third move
                             .02 .92 .02 .02 .02
                              .02 .02 .38 .38 .20
[ .05 .04 .36 .37 .19 ] *
                              .02 .02 .02 .92 .02 = [ .44 .06 .12 .36 .03 ]
                              .92 .02 .02 .02 .02
                             .47 .02 .47 .02 .02
```

23

#### Mathematical Context

Convergence. For the random surfer model, the power method iterates converge to a unique distribution, independent of the starting page.

"page rank"

#### 20th move

25

27

Random Surfer: Scientific Challenges

Google's PageRank™ algorithm. [Sergey Brin and Larry Page, 1998]

- Rank importance of pages based on hyperlink structure of web, using 90-10 rule.
- Revolutionized access to world's information.

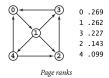

Scientific challenges. Cope with 4 billion-by-4 billion matrix!

- Need data structures to enable computation.
- Need linear algebra to fully understand computation.

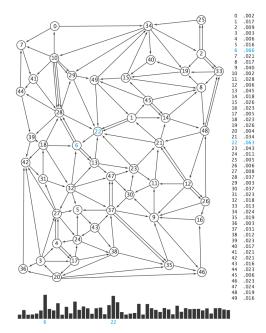

<sup>&</sup>quot;stationary distribution" of Markov chain

<sup>&</sup>quot;principal eigenvector" of transition matrix